## Inhaltsverzeichnis

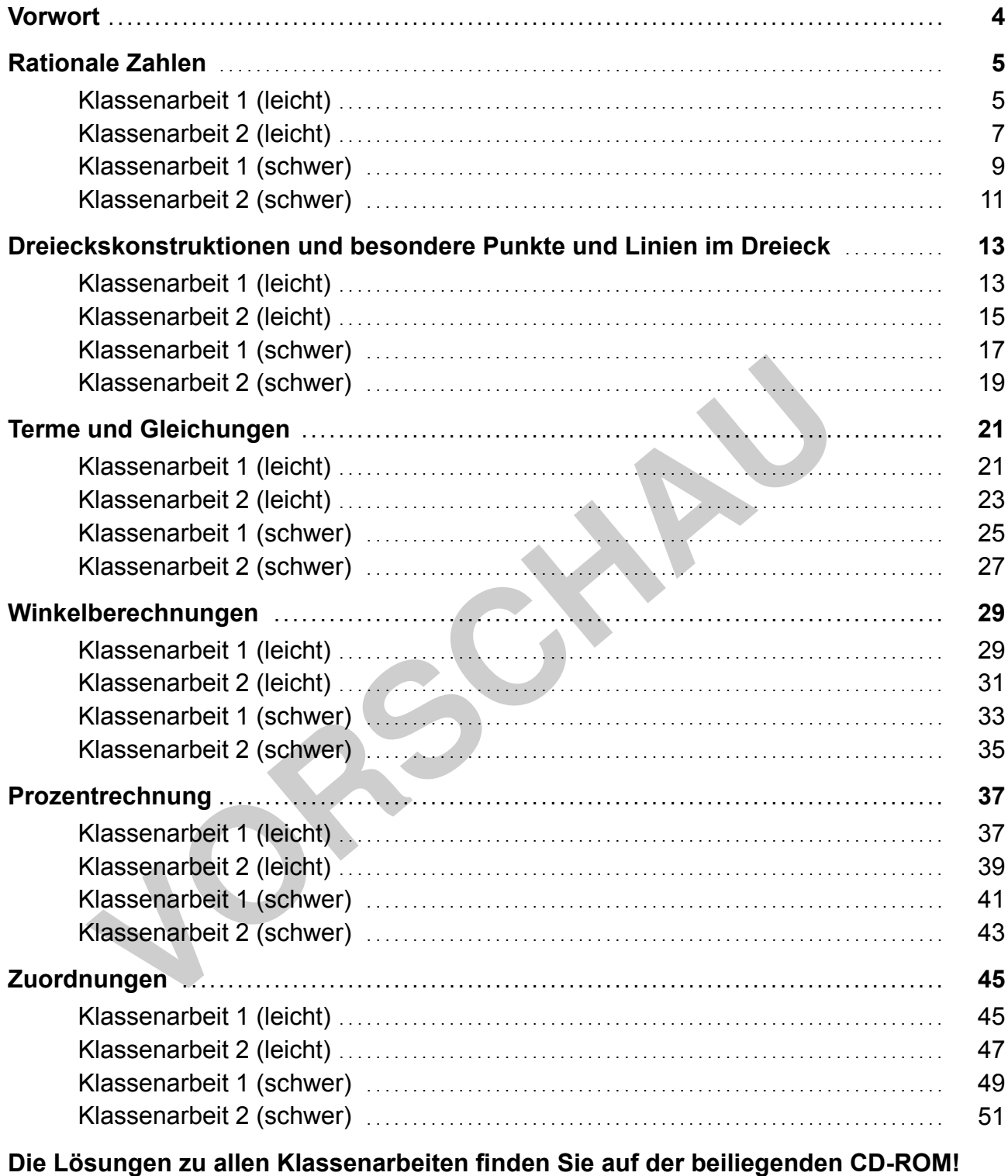

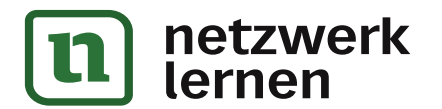

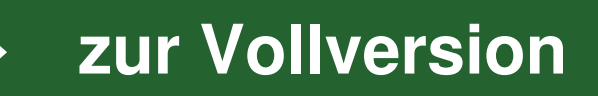

## **Vorwort**

Klassenarbeiten zu konzipieren, heißt: alle wichtigen Inhalte einer Unterrichtseinheit sowie die Anforderungsbzw. Schwierigkeitsbereiche angemessen zu berücksichtigen, die Aufgaben auf die jeweilige Lerngruppe abzustimmen und eine sinnvolle Bearbeitungsdauer im Blick zu haben. Dies stellt Sie verständlicherweise jedes Mal aufs Neue vor eine große Herausforderung.

Ziel der vorliegenden Unterrichtshilfe ist es, Ihnen hierfür nützliche und effektive Vorlagen an die Hand zu geben.

Folgende Konzeption liegt diesem Heft zugrunde:

Insgesamt werden sechs grundlegende Themen des 7. Schuljahrs behandelt:

- Rationale Zahlen
- Dreieckskonstruktionen und besondere Punkte und Linien im Dreieck
- Terme und Gleichungen
- Winkelberechnungen
- Prozentrechnung
- Zuordnungen

Zu jedem Thema werden **jeweils zwei leichte** sowie **zwei schwere Klassenarbeiten** angeboten, die in den

Kopfzeilen entsprechend gekennzeichnet sind:  $\left|\leftarrow\right\rangle$  für die leichten Arbeiten,  $\left|\leftarrow\right\rangle$  für die schwereren.

Die Aufgaben auf jedem Arbeitsblatt wurden nach dem Prinzip "vom Leichten zum Schweren" erstellt. So können sich die Schüler<sup>1</sup> zunächst mit etwas leichteren Aufgaben beschäftigen, in die Bearbeitung der Klassenarbeit "hineinkommen" und etwaige Ängste und Nervosität überwinden.

Alle 24 Klassenarbeiten aus dem Buch sowie die vollständigen Lösungen finden Sie in veränderbarer Form auf der beiliegenden **CD-ROM**, d. h., Sie können alle Arbeiten noch einmal individuell auf Ihre jeweilige Lerngruppe zuschneiden, nach Belieben Aufgaben weglassen oder ergänzen usw.

Hinter jeder Aufgabe finden Sie einen Bepunktungsvorschlag, den Sie entsprechend übernehmen, verändern oder auch weglassen können. Die folgende Tabelle gibt Ihnen eine Anregung zur Bewertung der Klassenarbeiten, die allerdings keinen verbindlichen Charakter hat. (Aus unserer Praxiserfahrung heraus haben wir jedoch damit sehr positive Erfahrungen gemacht.)

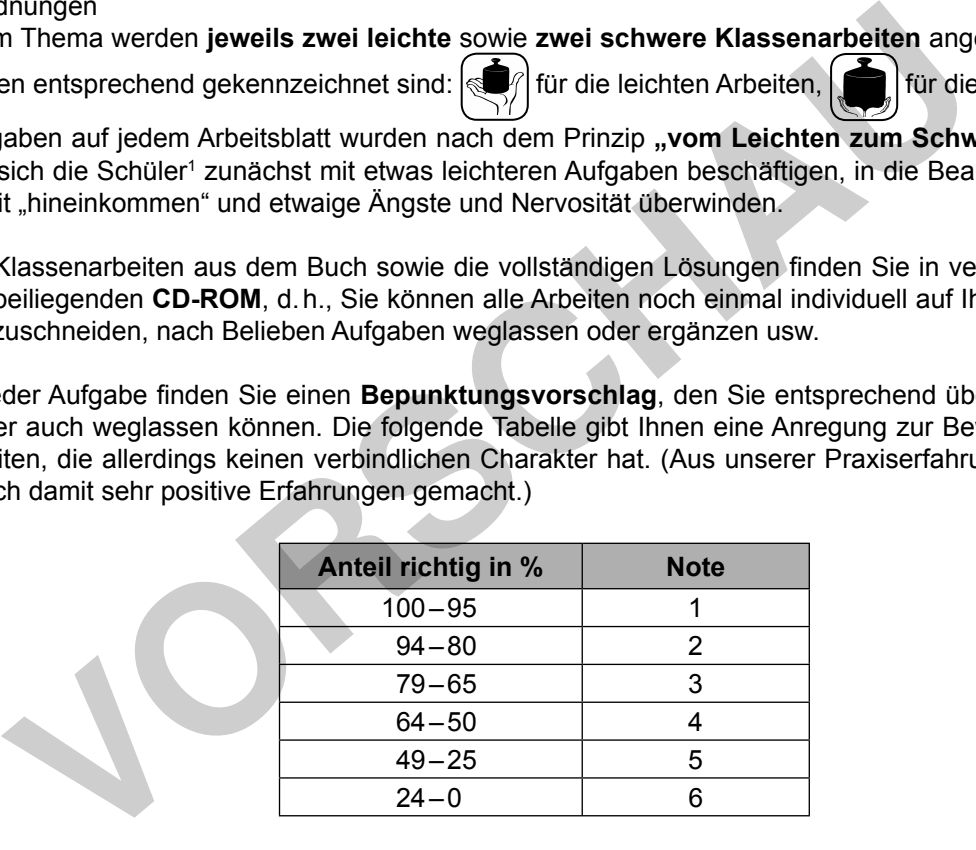

Zur Vorbereitung auf die Klassenarbeiten empfehlen wir Ihnen die Bände **"Auer Führerscheine Mathematik Klasse 7"** (Bestell-Nr. 07498) und **"Mathematik üben Klasse 7"** (Bestell-Nr. 07499). Beide Unterrichtshilfen sind nach demselben Inhaltsverzeichnis wie der vorliegende Band konzipiert. Sie können also mit dem kompletten Programm "Auer Führerscheine Mathematik", "Mathematik üben" und "Klassenarbeiten Mathematik" schnell und einfach die Kompetenzen Ihrer Schüler diagnostizieren, entsprechende Materialien zum Üben anbieten und in einer Klassenarbeit abfragen.

Die drei Bände eignen sich somit hervorragend, um einen entsprechenden Förderplan mit genauer Angabe der Stärken und Defizite sowie der Fördermöglichkeiten zu erstellen und ggf. auch an die Eltern weiterzureichen.

Viel Erfolg bei der Arbeit mit den Materialien wünschen Ihnen

lierk

*Melanie Grünzig, Simone Ruhm und Dr. Hardy Seifert*

**[zur Vollversion](https://www.netzwerk-lernen.de/Klassenarbeiten-Mathematik-Klasse-7)**

Aufgrund der besseren Lesbarkeit ist in diesem Buch mit Schüler auch immer Schülerin gemeint, ebenso verhält es sich mit Lehrer

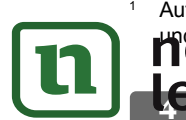

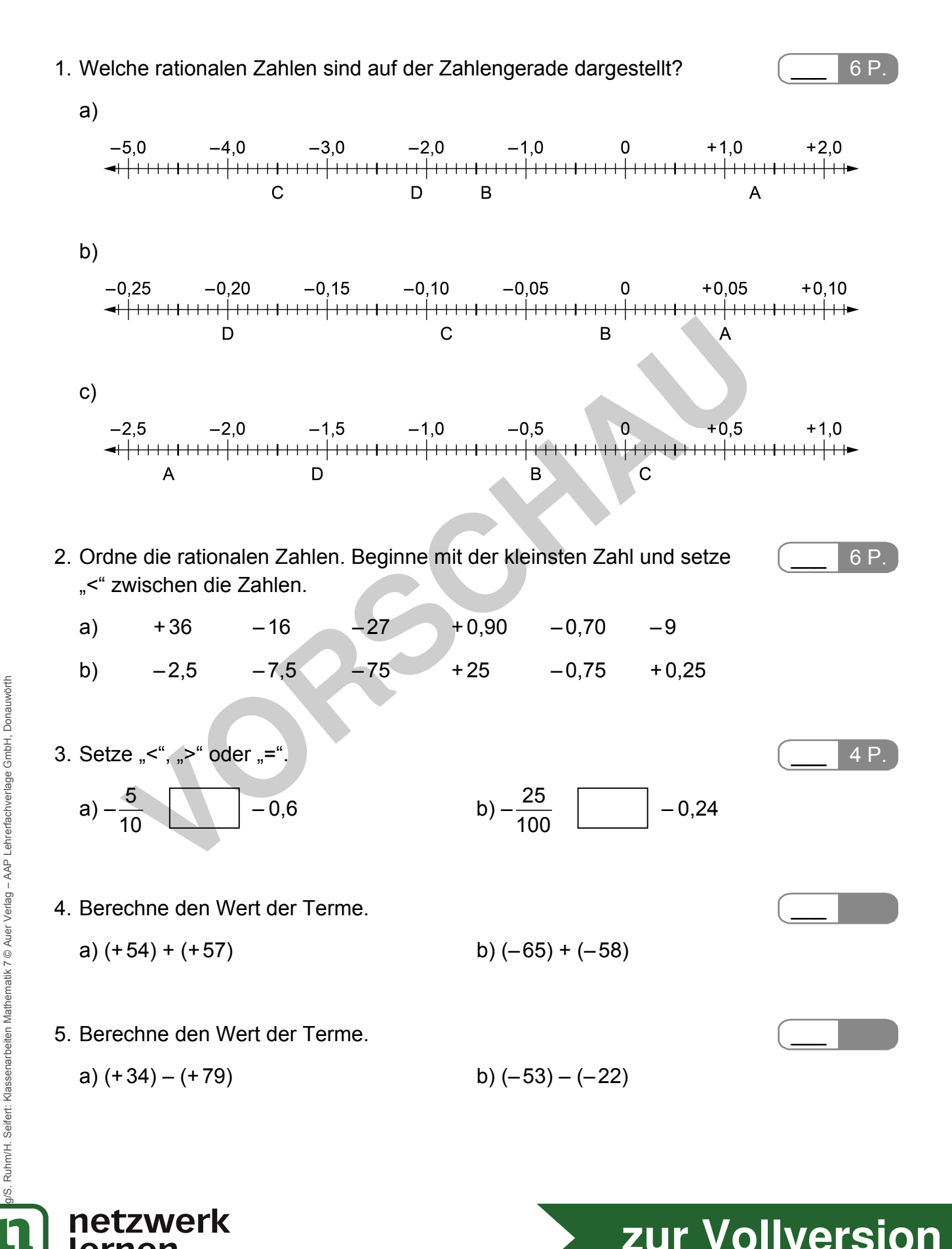

**Rationale Zahlen 5 [zur Vollversion](https://www.netzwerk-lernen.de/Klassenarbeiten-Mathematik-Klasse-7)**

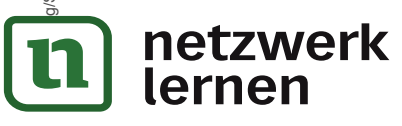

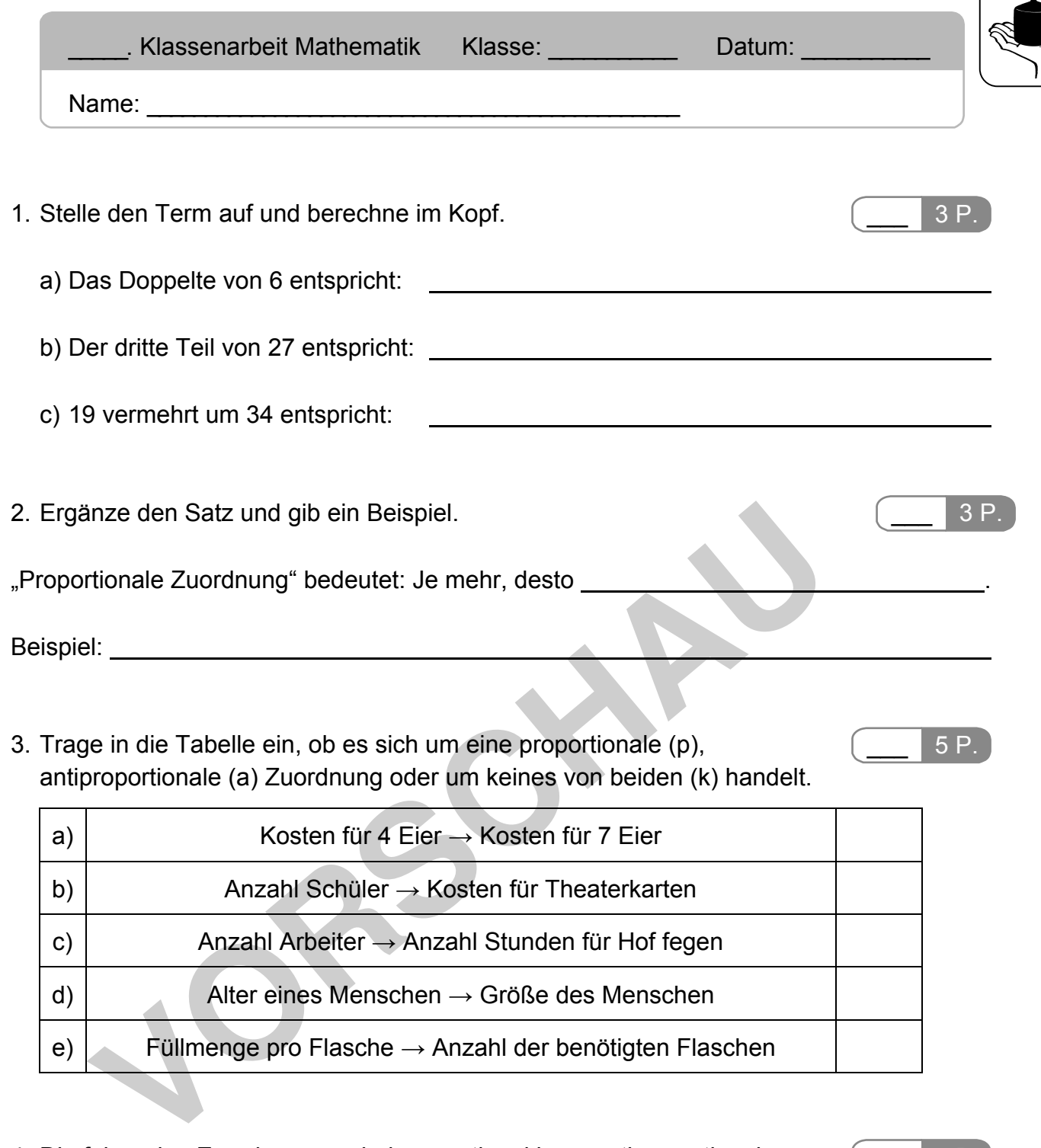

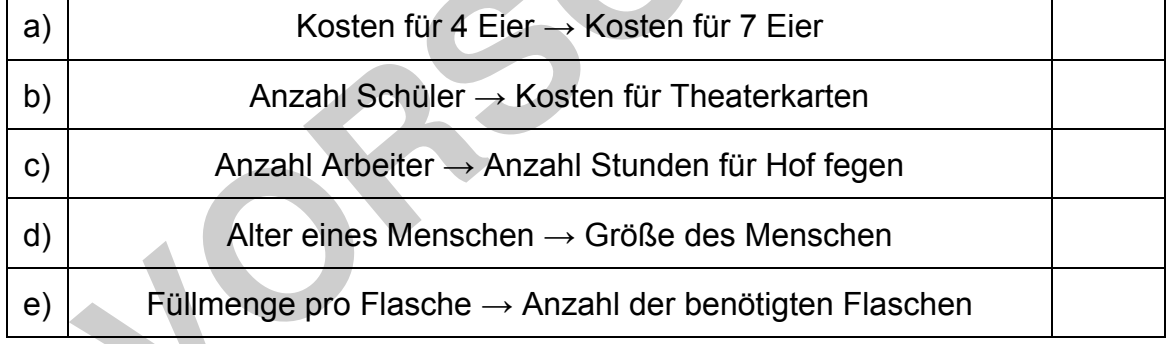

4. Die folgenden Zuordnungen sind proportional bzw. antiproportional. Fülle die Tabellen sinnvoll aus.

## \_\_\_ 6 P.

## a) proportional b) antiproportional

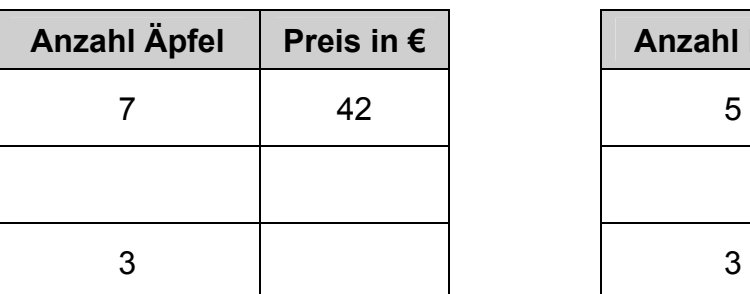

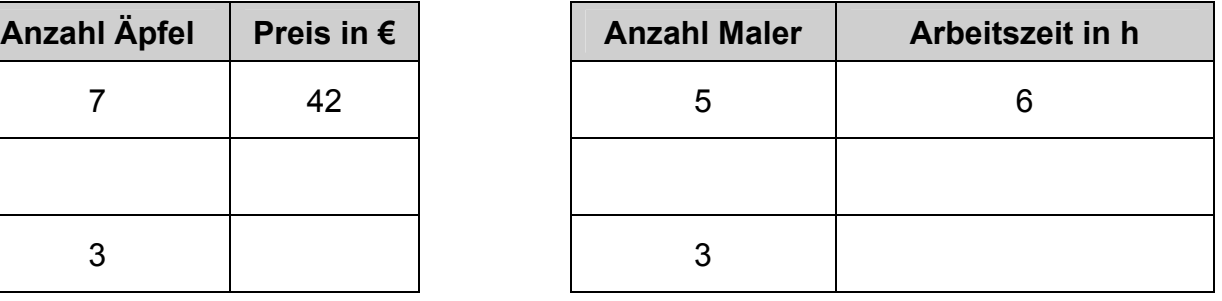

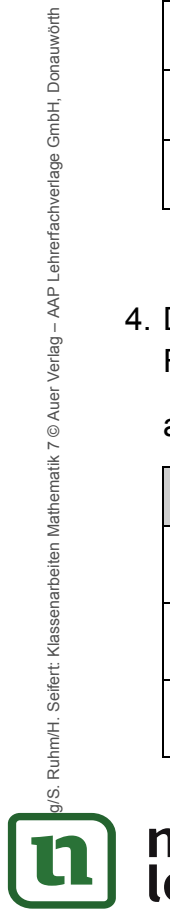

netzwerk<br>lernen

**[zur Vollversion](https://www.netzwerk-lernen.de/Klassenarbeiten-Mathematik-Klasse-7)**